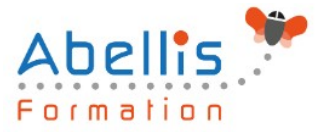

# **PROGRAMME DE FORMATION**

## Illustrator - Pour les stylistes

### **Organisation**

**Mode d'organisation :** Présentiel ou distanciel **Durée :** 2 jour(s) • 14 heures

### **Contenu pédagogique**

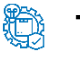

### **Type**

Action de formation

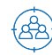

### **Public visé**

Tout public

Cette formation est accessible aux publics en situation de handicap et aux personnes à mobilité réduite. Des aménagements peuvent être prévus en fonction des profils. Nous contacter pour plus d'information.

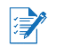

### *Z* Prérequis

Utilisateurs ayant une bonne utilisation de l'environnement informatique

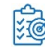

### **Objectifs pédagogiques**

Acquérir une parfaite maîtrise du dessin vectoriel Adopter une méthode de travail liée à un type de métier Réaliser des illustrations, des croquis techniques, des dessins de mode Gérer les couleurs et les motifs

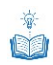

### **Description**

Introduction

- Rappel général
- Contexte vectoriel

#### Affichage

- L'interface et la gestion des palettes
- Menus, raccourcis et espaces de travail personnalisés

#### Le document

- Création d'un nouveau document
- Repères commentés
- Plans de travail multiples
- Gestion des calques et sous-calques

#### La couleur

- Mode RVB et CMJN
- La gestion de la couleur : pipette, nuancier
- Pantone, couleurs globales

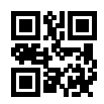

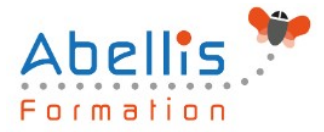

- Dégradés, dégradés direct sur l'objet
- Groupes de couleurs dynamiques

#### Gestion de tracés vectoriels

- Courbes de Bézier (outil plume)
- Astuces pour les tracés, joindre, aligner, couper

#### Gestion d'objets

- Astuces dans les sélections (baguette magique…)
- Mode d'isolation
- Alignements d'objets automatiques, répartitions
- Outils de transformation et de duplication
- Outil gomme
- Outil concepteur de forme / Pathfinder
- Outil largeur

#### Images bitmap

- Importation et mise à jour
- Vectorisation dynamique

#### Autres fonctions

- Masques d'écrêtages, mode isolation
- La palette aspects
- La palette formes
- La palette contours

#### Enregistrement, export et impression

- Les formats de fichiers : AI, EPS, PDF
- L'enregistrement PDF (optimisé, HD, web)
- Modification d'un PDF avec Illustrator
- Exportation bitmap

Illustrator et les métiers du textile

- Dessiner sur un croquis
- La gestion des motifs
- Dessiner un motif simple
- Créer des effets de matières : usures, tâches, vintage, textes déstructurés
- Dessiner des objets pratiques : coutures, fermetures, zip, rivets, cordons, élastiques, trames

### **Modalités pédagogiques**

Réflexion de groupe et apports théoriques du formateur - Travail d'échange avec les participants sous forme de discussion - Utilisation de cas concrets issus de l'expérience professionnelle - Exercices pratiques (études de cas, jeux de rôle, questionnaires, quiz, mises en situation, …) sont proposés pour vérifier le niveau de compréhension et d'intégration du contenu pédagogique - Remise d'un support de cours complet pour référence ultérieure

### **Moyens et supports pédagogiques**

Accueil des apprenants dans une salle dédiée à la formation. Chaque participant disposera d'un ordinateur (si besoin), d'un support de cours, d'un bloc-notes et d'un stylo. La formation se déroulera avec l'appui d'un vidéoprojecteur et d'un tableau blanc.

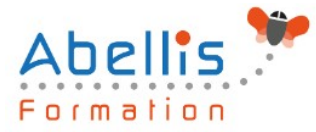

### **Modalités d'évaluation**

#### **Avant la formation :**

Nous mettons en place une évaluation de chaque participant via un questionnaire d'évaluation des besoins et de niveau.

Un audit complémentaire peut-être proposé pour parfaire cette évaluation

#### **Pendant la formation :**

Des exercices pratiques (études de cas, jeux de rôle, questionnaires, quiz, mises en situation, …) sont proposés pour vérifier le niveau de compréhension et d'intégration du contenu pédagogique.

#### **À la fin de la formation :**

Le participant auto-évalue son niveau d'atteinte des objectifs de la formation qu'il vient de suivre.

Le formateur remplit une synthèse dans laquelle il indique le niveau d'acquisition pour chaque apprenant : « connaissances maîtrisées, en cours d'acquisition ou non acquises ». Il évalue ce niveau en se basant sur les exercices et tests réalisés tout au long de la formation.

Le participant remplit également un questionnaire de satisfaction dans lequel il évalue la qualité de la session.

À la demande du stagiaire, le niveau peut aussi être évalué par le passage d'une certification TOSA pour les outils bureautiques, CLOE pour les langues.

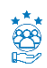

### **Modalités de suivi**

Emargement réalisé par 1/2 journée - Certificat de réalisation remis à l'employeur à l'issue de la formation - Assistance par téléphone et messagerie - Support de cours remis à chaque participant à l'issue de sa formation - Suivi de la progression 2 mois après la formation